# The STklos Virtual Machine

Jeronimo Pellegrini

## **Table of Contents**

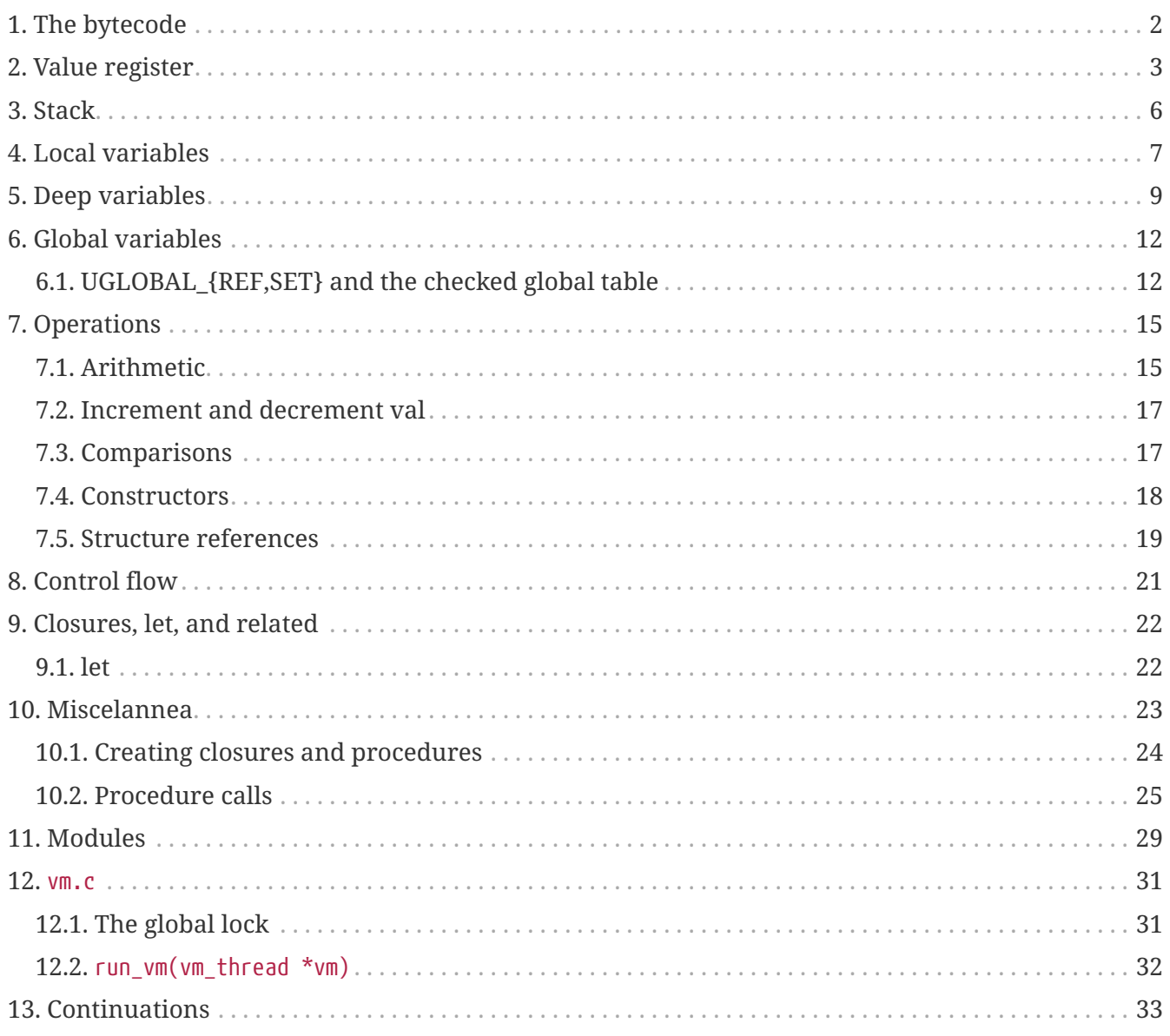

#### This is the documentation for the opcodes of the STklos virtual machine. The VM implementation is contained in the files src/vm.h and src/vm.c.

The VM has a stack, which in the source code is accessed using the C functions push(elt) and pop(). Each VM thread also has:

- STk\_instr \*pc, the program counter
- SCM \*fp, the frame pointer
- SCM \*sp, the Scheme stack pointer
- SCM \*stack, the Scheme stack
- int stack len, the length of the stack
- SCM val, a register for the current value
- SCM vals[], a register for multiple values
- int valc, the number of multiple values
- SCM r1, r2 two registers
- SCM env, the current environment
- SCM current\_module, the current module
- SCM iport, oport, eport, the current input, output and error ports
- SCM scheme thread, the Scheme thread associated with this thread

Of these, only a few are relevant to understanding the bytecode – these are the value registers and the stack.

## <span id="page-3-0"></span>**Chapter 1. The bytecode**

STklos bytecode is a sequence of 16-bit integers. You can see the opcodes of a compiled thunk with

(**disassemble** (**lambda** () **...**))

and the opcodes of an expression with

(**disassemble-expr** 'expr)

With an extra #t argument, dissasemble-proc will show constants:

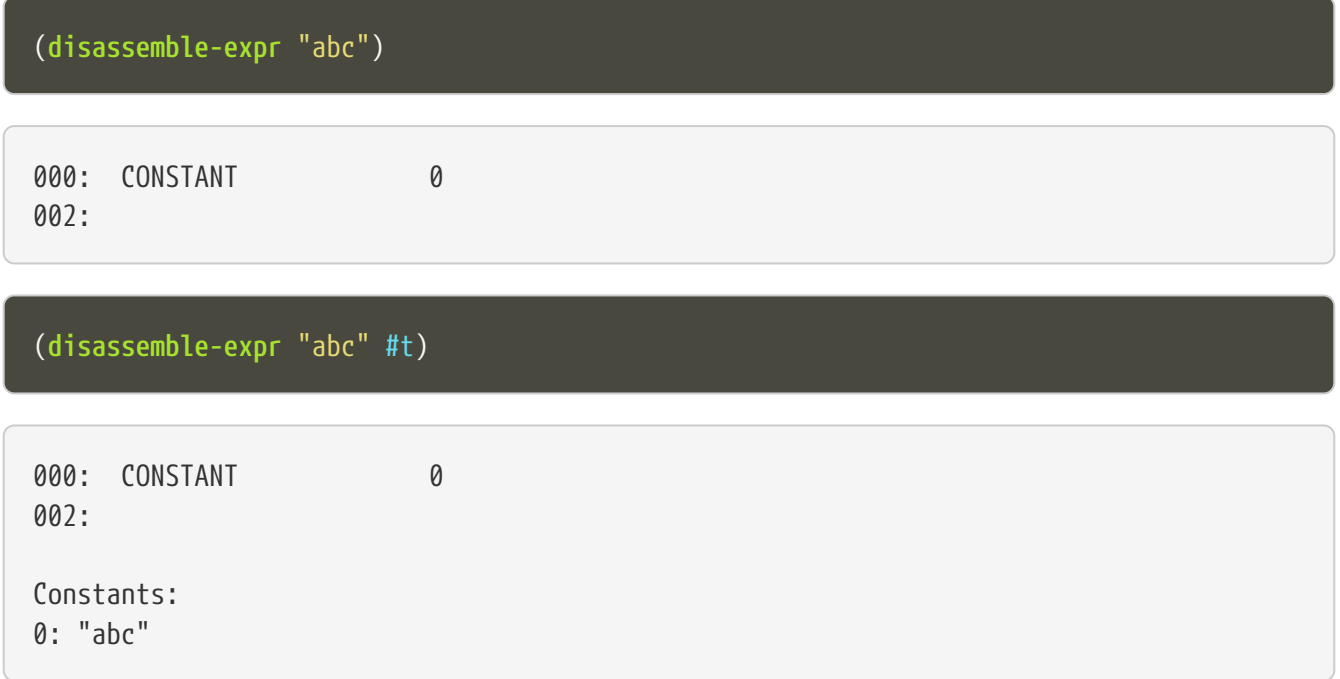

When we make a closure with the lambda, we'll always see a RETURN at the end of the output:

```
stklos> (disassemble (lambda () '() ))
```
000: IM-NIL 001: RETURN

In the above example, one opcode loads the NIL value to the register and another opcode `RETURN`s. This return is from the lambda.

# <span id="page-4-0"></span>**Chapter 2. Value register**

The simpler opcodes are those that carry with them an immediate value. These operations will copy their value to the val register in the VM.

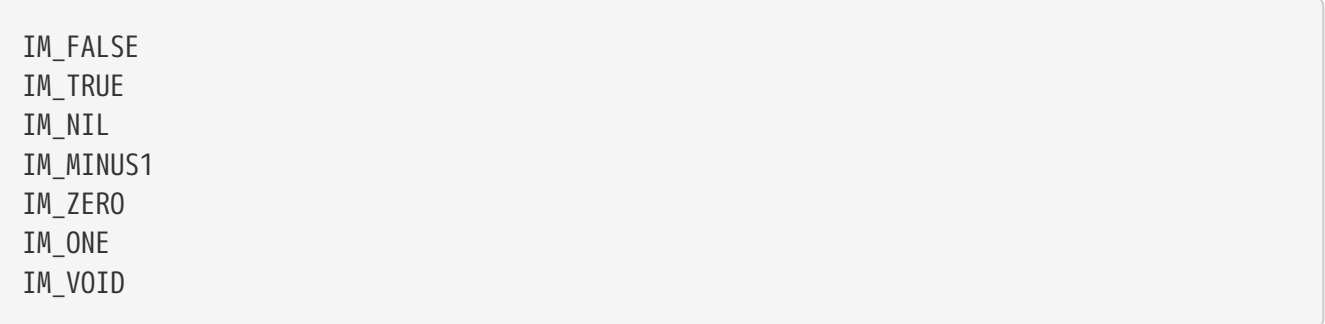

Examples:

(**disassemble-expr** 1)

000: IM-ONE

(**disassemble** (**lambda** () #f 1) )

000: IM-FALSE 001: IM-ONE 002: RETURN

Opcodes for small integers and constants do the same, but they take a little longer to execute, since they need to perform some small operations.

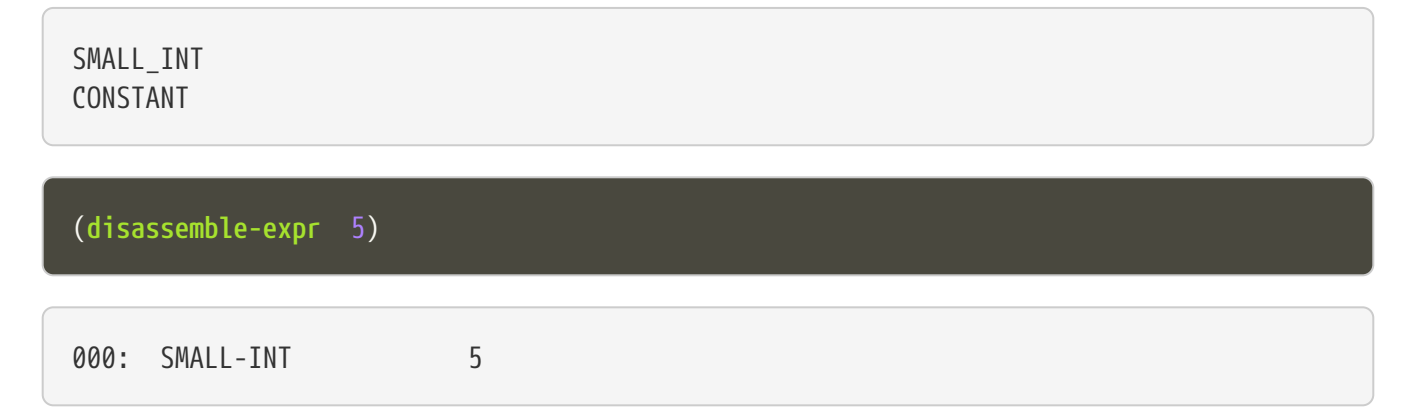

Small integers are *not* the same as fixnums! A small integer is an integer number that fits in 16 bits (that is, in one bytecode element). The fixnum range depends on the size of long in the platform being used.

Suppose STklos has been compiled on a 64 bit system and also ona 32 bit system. The ranges for

small ints and fixnums are:

small integer (on both):  $[-2^{1/3}, +2^{1/3}, -1]$ fixnum (long is 32-bit): [ -2^29, +2^29 - 1 ] fixnum (long is  $64$ -bit): [  $-2$ ^61,  $+2$ ^61 - 1 ]

The expression above, 5, is compiled into the bytes

00 08 00 05

where 00 08 is the opcode for 'small int'', and '00 05 is the argument (the small integer, 5).

Small integers are compiled *into* the bytecode. Fixnums, bignums, strings are stored *outside* of the bytecode, and the instruction CONSTANT takes as argument an index into the constants vector.

The expression 50000 is not a small integer, so it is compiled as a constant:

```
(disassemble-expr 50000 #t)
000: CONSTANT 0
002:
Constants:
0: 50000
```
Zero is the index of 50000 in the constants vector.

The above code is compiled into bytecode as

00 09 00 00

where 00 09 means CONSTANT and 00 00 is the index into the constants vector.

Another clarifying example:

```
(disassemble-expr '(values 50000 ``abc'') #t)
```

```
000: PREPARE-CALL
001: CONSTANT-PUSH 0
003: CONSTANT-PUSH 1
005: GREF-INVOKE 2 2
008:
Constants:
0: 50000
1: "abc"
```
#### 2: values

#### The bytecode is

37 85 0 85 1 86 2 2

Here,

- 85 0 is CONSTANT-PUSH  $0$  (0 = first element of the vector)
- 85 1 is CONSTANT-PUSH 1 (1 = second element)
- 86 2 2 is GREF-INVOKE 2 2 (2 = number, arg to `values, next 2 = third element of vector)

# <span id="page-7-0"></span>**Chapter 3. Stack**

The following opcodes are similar to the immediate-value ones, except that, instead of copying their values to the val register, they push the value on the stack.

FALSE\_PUSH TRUE\_PUSH NIL\_PUSH MINUS1\_PUSH ZERO\_PUSH ONE\_PUSH VOID\_PUSH

INT\_PUSH CONSTANT\_PUSH

The POP and PUSH move objects between stack and value register.

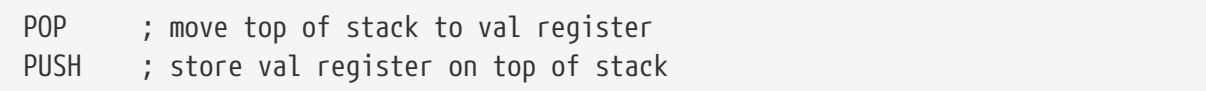

### <span id="page-8-0"></span>**Chapter 4. Local variables**

The LOCAL\_REF opcodes will load the values of variables from the current environment (the `local'' variables) on the `val register.

LOCAL REF0 LOCAL\_REF1 LOCAL\_REF2 LOCAL\_REF3 LOCAL REF4 LOCAL\_REF

Examples:

(**disassemble** (**lambda** (**a**) a))

000: LOCAL-REF0 001: RETURN

(**disassemble** (**lambda** (**a** b) a))

000: LOCAL-REF1 001: RETURN

There are opcodes for five fixed positions only, so after that another opcode, LOCAL\_REF, needs an argument:

(**disassemble** (**lambda** (**a** b c d e f) a))

000: LOCAL-REF 5 002: RETURN

The following opcodes are similar to the local reference ones, except that, instead of copying their values to the val register, they push the value on the stack.

LOCAL\_REF0\_PUSH LOCAL\_REF1\_PUSH LOCAL\_REF2\_PUSH LOCAL\_REF3\_PUSH LOCAL\_REF4\_PUSH The following opcodes are analogous to the local reference ones, but instead of loading values, they store the value of the val register on the local variables

LOCAL\_SET0 LOCAL\_SET1 LOCAL\_SET2 LOCAL\_SET3 LOCAL\_SET4 LOCAL\_SET

### <span id="page-10-0"></span>**Chapter 5. Deep variables**

Variables which are visible but not in the immediately accessible environment are accessed with the DEEP opcodes.

DEEP\_LOCAL\_REF DEEP\_LOCAL\_SET DEEP\_LOC\_REF\_PUSH

STklos organizes local environments as this: each level has a maximum of 256 variables. Both the level and the address of local variables are encoded in a single 16-bit integer, as "256v1+v2". For example, 2\*256 + 03 = 0x0203. The first byte, 0x02, identifies the level, and the second byte, 0x03, identifies the variable.

The VM will, then, do something like this to access a deep local variable:

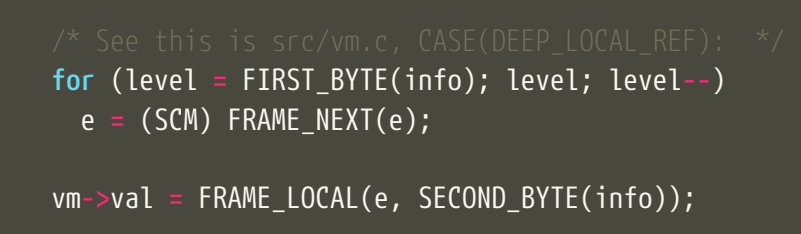

Here, info is the information to access the variable (a uint16\_t number, as every opcode and operand used in the VM). FIRST\_BYTE gets the level; SECOND\_BYTE gets the var address.

Examples:

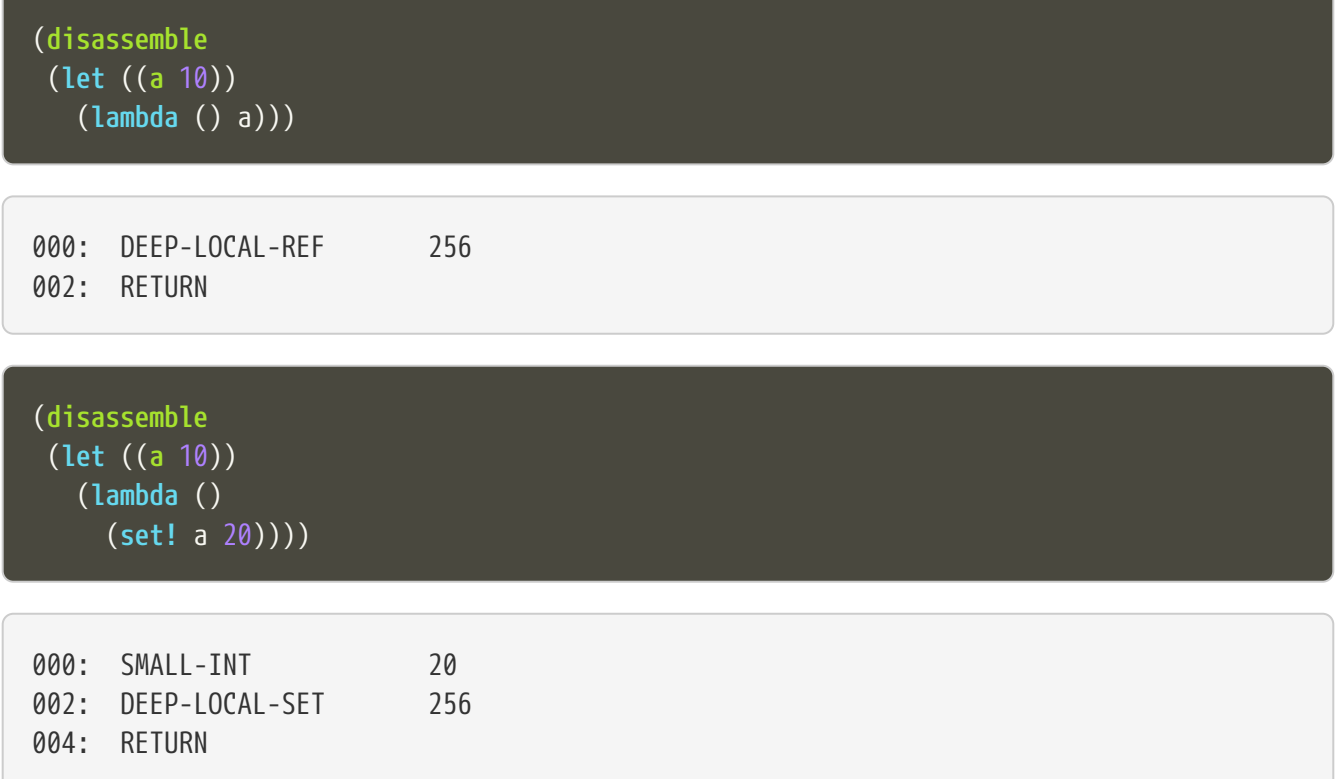

In the following example, the value of a is fetched from a deep environment and pushed onto the stack, so it can be used by the comparison opcode IN-NUMEQ:

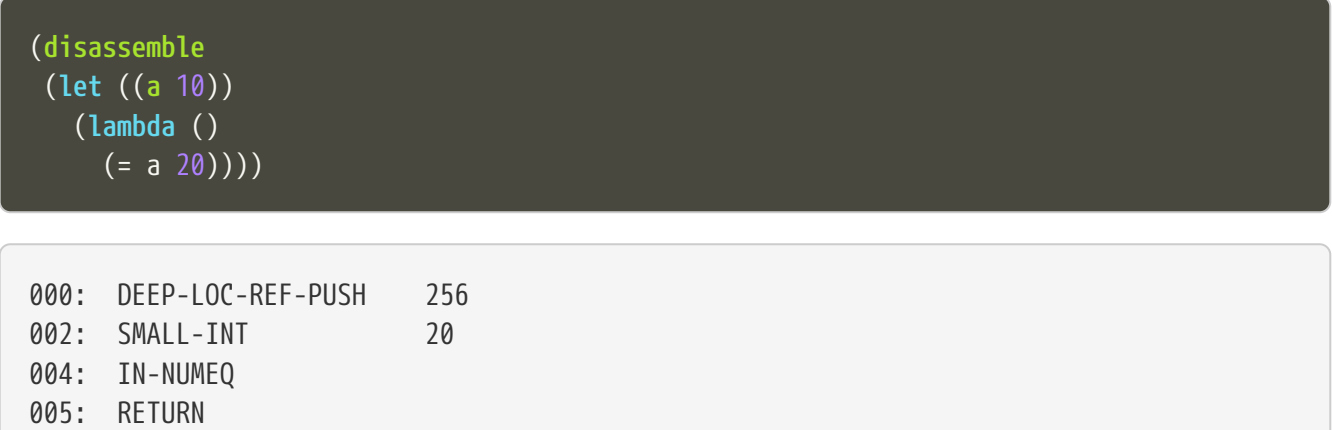

The following example shows a variable in a deeper level.

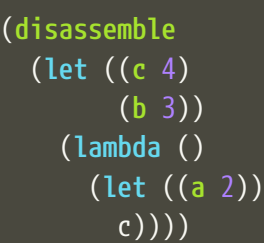

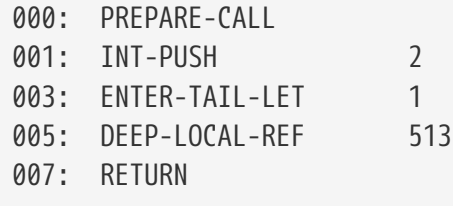

The number 513 is composed of the bytes 0x02 and 0x01: #x0201 = 513. This means "the variable of index 1 in level 2" (index 1 is for c, and index 0 is for b).

The code for (let ((c 4) (b 3) is not shown, but it can bee seen with disassemble-expr:

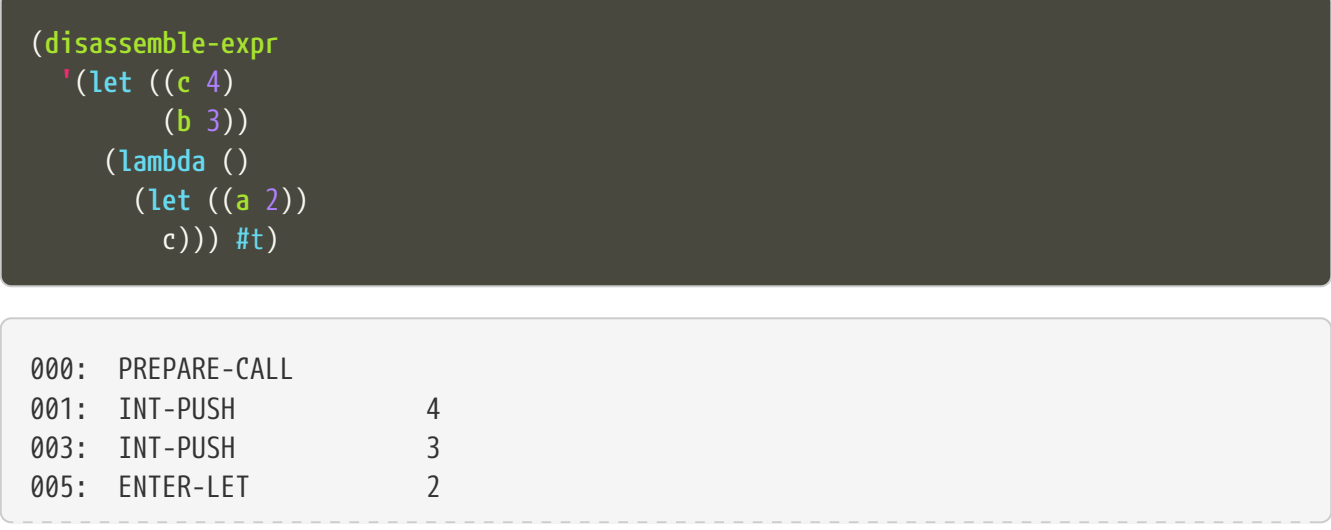

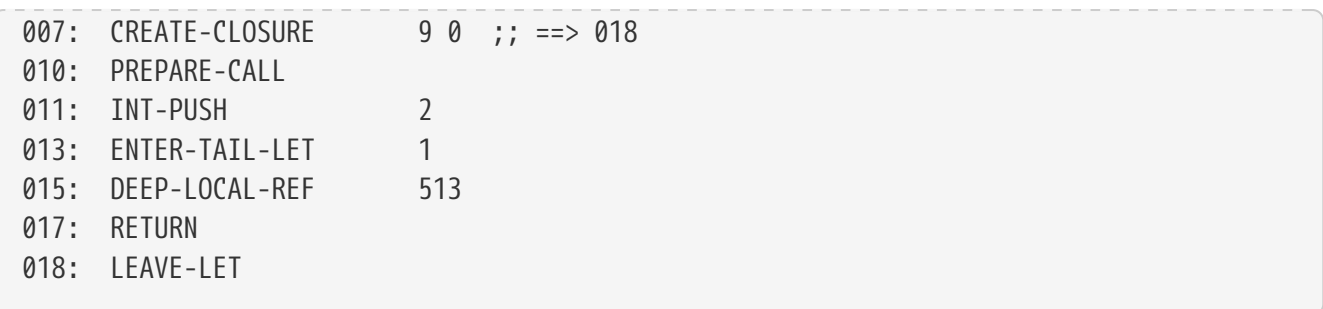

## <span id="page-13-0"></span>**Chapter 6. Global variables**

Global variables can be read and set with the following opcodes:

GLOBAL-REF GLOBAL-SET

Examples:

```
(disassemble-expr 'my-cool-global-variable) #t)
```
000: GLOBAL-REF 0

Constants: 0: my-cool-global-variable

(**disassemble-expr '**(**set!** my-cool-global-variable #f) #t)

```
000: IM-FALSE
001: GLOBAL-SFT 0
Constants:
0: my-cool-global-variable
```
### <span id="page-13-1"></span>**6.1. UGLOBAL\_{REF,SET} and the checked global table**

The instructions GLOBAL REF and GLOBAL SET do the following:

- 1. Acquire the mutex
- 2. Fetch the index of the global variable
- 3. Lookup the variable in the current environment (that is, consult a hash table in amodule)
- 4. Verify if the variable is mutable or not
- 5. Finally, do the real get or set operation
- 6. Release the lock

Steps 1-4 are quite expensive, and shouldn't need to be done every time the variable is accessed. Thus, the STklos VM keeps a table with **checked globals**. The first time a variable is referenced, the VM goes through all those steps, but before releasing the lock there is another step:

5'. **Patch the code**, changing the GLOBAL\_REF or GLOBAL\_SET insrtuction into a UGLOBAL\_REF or UGLOBAL\_SET.

For example, in GLOBAL\_SET this step is performed by the following two lines:

```
  vm->pc[-1] = add_global(CDR(ref));
  vm->pc[-2] = UGLOBAL_SET;
```
See that what is being changed are the two previous bytecode elements,  $p\bar{c}$  [-1] and  $p\bar{c}$  [-2].

So the code

(**set!** a 2)

would perhaps be translated into

000: SMALL-INT 2 002: GLOBAL-SET 5

where 5 is the index of the variable a (as a global).

Then after the first time the GLOBAL\_SET instruction is performed, the code will **patch itself** and change into

000: SMALL-INT 2 002: UGLOBAL-SET n

where n is the index of this global variable **in a local table**.

The instruction GLOBAL\_SET takes two integers to be represented, so when pc[-1] and pc[-2] are changed, what is being changed is the previous argument  $(5 \rightarrow n)$  and the previous instruction (GLOBAL\_SET → UGLOBAL\_SET).

**And**, of course, the n-th element of the table contains the address of the variable to be set. This is made clear in the code of UGLOBAL\_SET:

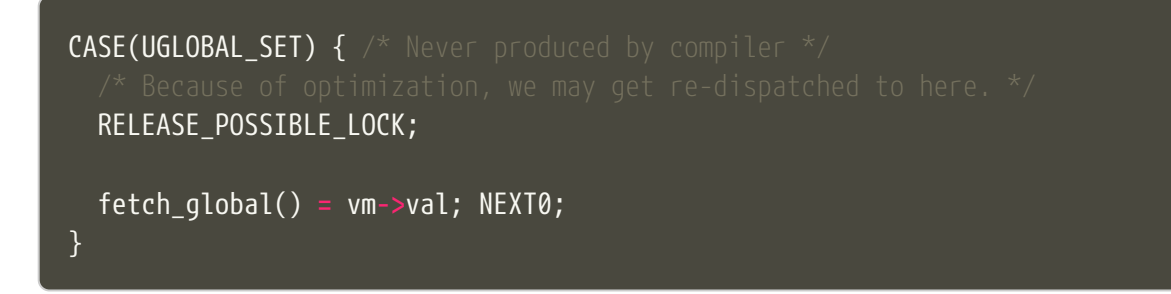

The checked globals table is defined earlier in vm.c:

**static** SCM**\*\*** checked\_globals;

and the function add qlobal(SCM ref) will add a global to the table.

Of course, this is also done in all other UGREF\_\* instructions in a similar way.

That is why, even using a hash table, access to global variables happens with speed not too far from that of access to local variables in STklos. This can be seen in the following rudimentary benchmark:

```
(let ((a 0)
        (b 2))
    (time
      (repeat 100_000_000
        (set! a b))))
(define a 0)
(define b 2)
(time
    (repeat 100_000_000
       (set! a b)))
```
### <span id="page-16-0"></span>**Chapter 7. Operations**

### <span id="page-16-1"></span>**7.1. Arithmetic**

The operations take the top of stack and val as operands, and leave the result on val.

IN\_ADD2 IN\_SUB2 IN\_MUL2 IN\_DIV2

(**disassemble-expr '**(+ a 3) #t)

000: GLOBAL-RFF 0 002: IN-SINT-ADD2 3 Constants: 0: a

First the value of a (which is the zero-th local variable) is pushed onto the stack. Then, DEEP-LOCAL-REF brings the value of x, and IM-ADD2 adds the two values, leaving the result on the local variable register.

For fixnums, the analogous opcodes are:

IN\_FXADD2 IN\_FXSUB2 IN\_FXMUL2 IN\_FXDIV2

#### (**disassemble-expr '**(**fx+** v 3))

000: GLOBAL-REF 0 002: IN-SINT-FXADD2 3 Constants: 0: v

The following variant of those opcodes do not use the stack. They operate on val and an argument:

IN\_SINT\_ADD2

IN\_SINT\_SUB2 IN\_SINT\_MUL2 IN\_SINT\_DIV2

Example:

```
(disassemble-expr '(+ a 2))
000: GLOBAL-REF 0
002: IN-SINT-ADD2 2
Constants:
0: a
```
With a as a local variable:

(**disassemble** (**lambda** (**a**) (+ a 2)))

000: LOCAL-REF0 001: IN-SINT-ADD2 2 003: RETURN

First, the value of a is put on val; then it is summed with 2, which comes as an argument to the opcode IN-SINT-ADD2.

These also have fixnum variants:

IN\_SINT\_FXADD2 IN\_SINT\_FXSUB2 IN\_SINT\_FXMUL2 IN\_SINT\_FXDIV2

Example:

(**disassemble-expr '**(**fx+** a 2))

000: GLOBAL-REF 0 002: IN-SINT-FXADD2 2 Constants: 0: a

<span id="page-18-0"></span>IN\_INCR IN\_DECR

### <span id="page-18-1"></span>**7.3. Comparisons**

These compare the top of stack with val, and leave a boolean on val.

 $IN_$  NUMEQ ; pop() == val ? IN NUMDIFF ;  $\vdots$  pop() == val ? IN\_NUMLT ; pop < val ? IN\_NUMGT ; pop > val ? IN\_NUMLE ; pop <= val ?  $IN$ NUMGE ; pop >= val ?

Example:

(**disassemble-expr '** (>= a 2))

```
000: GLOBAL-REF-PUSH 0
002: SMALL-INT 2
004: IN-NUMGE
Constants:
0: a
```
There are also opcodes for equal?, eqv? and eq?:

IN\_EQUAL IN\_EQV IN\_EQ

Example:

(**disassemble-expr '**(eq? a 2))

000: GLOBAL-REF-PUSH 0 002: SMALL-INT 2 004: IN-EQ Constants:

The dissassemble procedures will not, however, show the names of symbols or values of strings (disassemble-expr does, when passed the extra #t argument).

(**disassemble** (**lambda** (**a**) (eq? a 'hello-i-am-a-symbol)))

000: LOCAL-REF0-PUSH 001: CONSTANT 0 003: IN-EQ 004: RETURN

(**disassemble-expr '**(eq? a 'hello-i-am-a-symbol) #t)

```
000: GLOBAL-REF-PUSH 0
002: CONSTANT 1
004: IN-EQ
005:
Constants:
0: a
1: hello-i-am-a-symbol
```
#### <span id="page-19-0"></span>**7.4. Constructors**

These will build structures with the value in val and store the structure (that is, the tagged word representing it) again on val.

IN\_CONS IN\_CAR IN\_CDR IN\_LIST

Examples:

(**disassemble-expr '**(cons "a" "b") #t) 000: CONSTANT-PUSH 0 002: CONSTANT 1 004: IN-CONS 005:

(**disassemble** (**lambda** (**a** b) (cons a b)))

000: LOCAL-REF1-PUSH 001: LOCAL-REF0 002: IN-CONS 003: RETURN

The element to be consed is pushed on the stack; then the second element is loaded on val, and then IN-CONS is called.

(**disassemble** (**lambda** (**a**) (list a)))

000: LOCAL-REF0-PUSH 001: IN-LIST 1 003: RETURN

(**disassemble-expr '**(car a) #t)

```
000: GLOBAL-REF 0
002: IN-CAR
003:
Constants:
0: a
```
#### <span id="page-20-0"></span>**7.5. Structure references**

The following opcodes access and set elements of strings and vectors.

IN\_VREF IN\_SREF IN\_VSET IN\_SSET

V stands for vector, S stands for string; then, REF and SET mean reference'' and set''.

The instructions will use the object in the stack and the index from the val register.

Examples

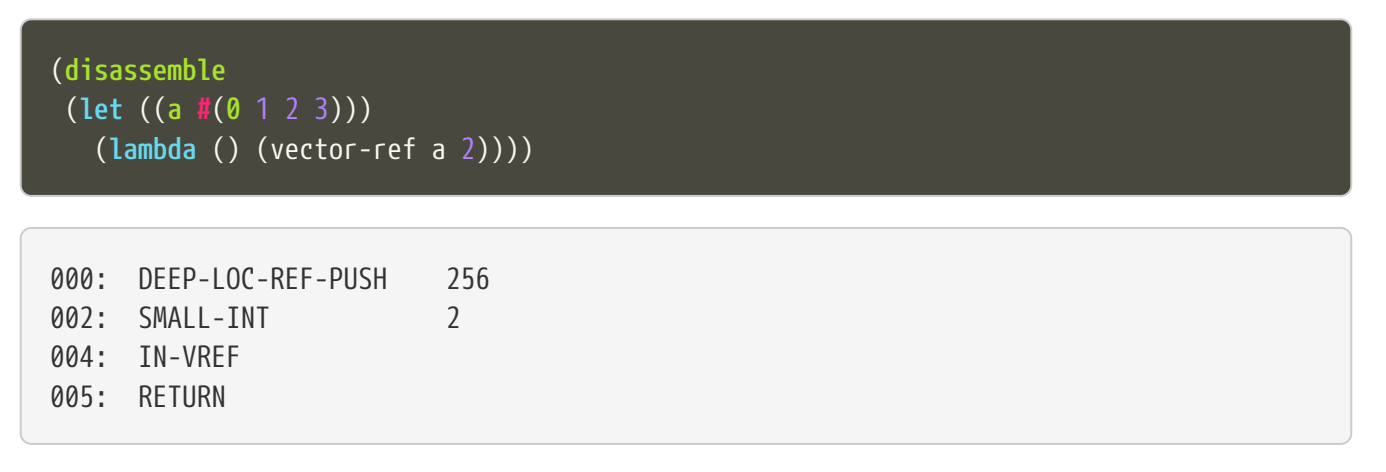

In the following example, the CONSTANT-PUSH is including a reference to the string on the stack.

```
(disassemble-expr '(string-ref "abcde" 3) #t)
000: CONSTANT-PUSH 0
002: SMALL-INT 3
004: IN-SREF
005:
Constants:
0: "abcde"
```
When setting a value, the reference to the vector or string and the index go on the stack (index below the reference to the object – the index is popped first), and the value goes on val, then the setting opcode is used:

```
(disassemble
 (let ((v (vector #a #b #c)))
    (lambda () (vector-set! v 2 10))))
000: DEEP-LOC-REF-PUSH 256 ; push ref. to vector
002: INT-PUSH 2; push index
004: SMALL-INT 10 ; put new value in val
006: IN-VSET ; set it!
007: RETURN
```
## <span id="page-22-0"></span>**Chapter 8. Control flow**

The following opcodes have an argument, which is the offset to be added to the program counter.

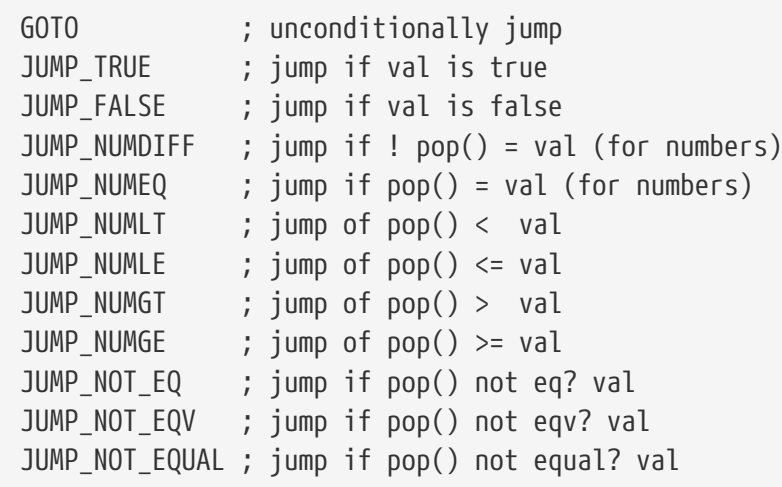

Example:

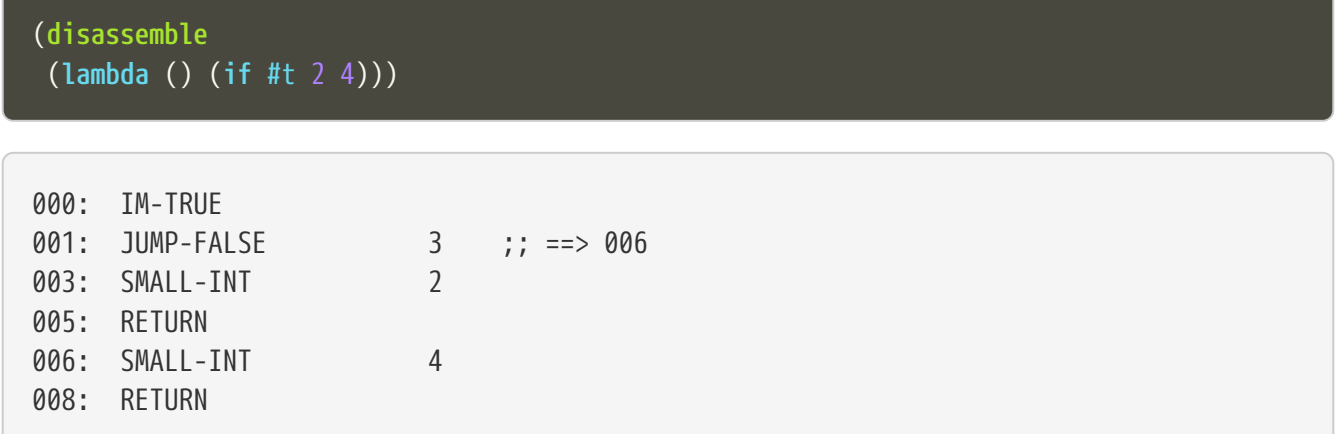

STklos' disassemble is nice enough to tell you the line number where a jump goes!

## <span id="page-23-0"></span>**Chapter 9. Closures, let, and related**

### <span id="page-23-1"></span>**9.1. let**

The opcodes for 'entering 'let<sup>['</sup> create new environments and push them on the stack, but do not update activation records, since there is no procedure call happening. Then, the `LEAVE\_LET opcode removes the environment from the stack.

ENTER\_LET ENTER\_LET\_STAR ENTER\_TAIL\_LET ENTER\_TAIL\_LET\_STAR LEAVE\_LET

Examples:

```
(disassemble-expr '(list (let ((x 1))
                              x)) #t)
```
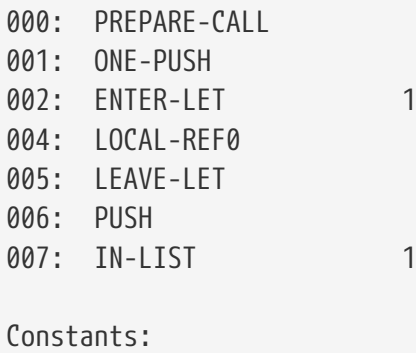

When the let is in tail position, then the opcode used is the ordinary ENTER\_TAIL\_LET, and no LEAVE LET is needed:

(**disassemble** (**lambda** () (**let** ((**x** 1)) x)))

000: PREPARE-CALL 001: INT-PUSH 4 002: ENTER-TAIL-LET 1 004: LOCAL-REF0 005: RETURN

## <span id="page-24-0"></span>**Chapter 10. Miscelannea**

The following opcode does nothing:

NOP

The following sets the docstring and the formal parameter list documentation for a procedure:

DOCSTRG FORMALS

Examples:

(**disassemble-expr '**(**define** (**f**) "A well-documented function" 5) #t)

```
000: CREATE-CLOSURE 4 0 ;; ==> 006
003: SMALL-INT 5
005: RETURN
006: DOCSTRG 0
008: DEFINE-SYMBOL 1
010:
Constants:
0: "A well-documented function"
1: f
```

```
(disassemble
  (lambda ()
     (define (f) "A well-documented function" 5)
     10))
```

```
000: PREPARE-CALL
001: FAI SF-PUSH
002: ENTER-TAIL-LET 1
004: CREATE-CLOSURE   4 0 ;; ==> 010
007: SMALL-INT 5
009: RETURN
010: DOCSTRG 0
012: LOCAL-SFT0
013: SMALL-INT 10
015: RETURN
```
Here, DOCSTRG seems to have a zero argument because it uses a constant string, and disassemble does

not show values of strings and symbol names.

The FORMALS opcode is similar to DOCSTRG, except that it expects a list instead of a string.

```
(compiler:keep-formals #t)
(disassemble-expr '(define (f a b . c)
                        "A well-documented function"
                        (* a 3))
                     #t)
```

```
000: CREATE-CLOSURE 5 -3;; ==> 007
003: LOCAL-REF2
004: IN-SINT-MUL2 3
006: RETURN
007: FORMALS 0
009: DOCSTRG 1
011: DEFINE-SYMBOL 2
013:
Constants:
0: (a b . c)
1: "A well-documented function"
2: f
```
### <span id="page-25-0"></span>**10.1. Creating closures and procedures**

The following opcode creates a closure.

CREATE\_CLOSURE

This opcode fetches two parameters:

- the number of instructions ahead that the VM needs to jump to (because what follows is the code of a closure being created, and it should *not* be executed, so the VM wull jump over it)
- the closure arity.

Examples:

```
(disassemble
 (lambda ()
    (lambda () "Hello")))
000: CREATE-CLOSURE 4 0 ;; ==> 006
```
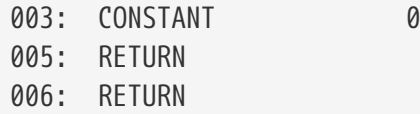

(**disassemble** (**lambda** () (**lambda** (**x**) (\* 2 x))))

000: CREATE-CLOSURE 5 1 ;; ==> 007 003: LOCAL-REF0 004: IN-SINT-MUL2 2 006: RETURN 007: RETURN

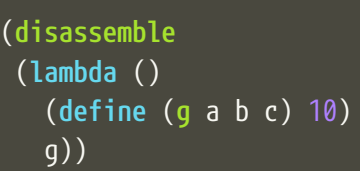

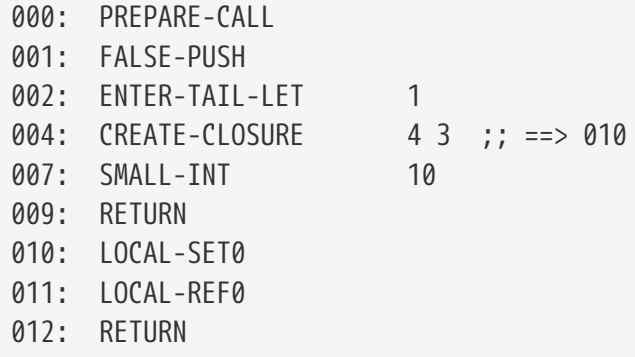

### <span id="page-26-0"></span>**10.2. Procedure calls**

The following opcodes are used to make procedure calls:

```
PREPARE-CALL ( PREP_CALL() in vm.c )
INVOKE
TAIL_INVOKE
GREF-INVOKE
GREF-TAIL-INVOKE
PUSH_GREF_INVOKE
PUSH_GREF_TAIL_INV
```
- PREPARE-CALL pushes an activation record on the stack.
- INVOKE opcodes call procedures local or global; in tail position or not. The ones with the PUSH\_

prefix also push an argument onto the stack.

These are handled in the VM as states in the state machine (they are labels used in the CASE`s in  $\text{v}$ m/.c).

In vm.c, all these instructions end up sending the control to the FUNCALL: label, which will then check what to do depending on the type of call (tc\_instance, tc\_closure, tc\_next\_method, tc\_apply, or some primitive, tc\_subr…)

The peephole optimizer will combine PUSH, GLOBAL-REF INVOKE instructions, yielding combined instructions. The following is an excerpt from peephole.stk where these transformations are documented:

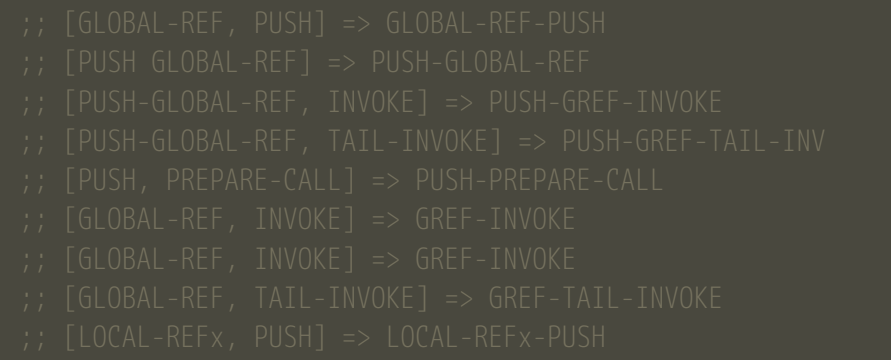

The arguments to the INVOKE-like instructions are:

- INVOKE: n\_args (the procedure address is the first item on the stack, so it is not passed as argument in the code)
- GREF-INVOKE: proc\_addr, n\_args
- PUSH-GREF-INVOKE: first\_arg, proc\_addr, n\_args (pushes the first and calls the procedure with n\_args arguments form the stack

(**disassemble** (**lambda** () (**f**)))

000: PREPARE-CALL 001: GREF-TAIL-INVOKE 0 0 004: RETURN

(**disassemble** (**lambda** () (**f** 3)))

```
000: PREPARE-CALL
001: INT-PUSH 3
003: GREF-TAIL-INVOKE   0 1
006: RETURN
```
In the next example, GREF-INVOKE is called with arguments 0 and 0. The **first** value 0 is the address of the procedure in the stack. The IN-SINT-ADD2 procedure is called afterwards to sum 3 with the return from f.

(**disassemble** (**lambda** () (+ 3 (**f**))))

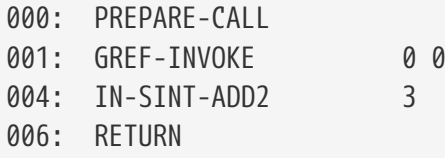

008: RETURN

In the next example, GREF-INVOKE is called with arguments 0 and 2. The value 0 is the address of the procedure in the stack; 2 is the number of arguments given in this procedure call. The IN-SINT-ADD2 procedure is called afterwards to sum 5 with the return from f.

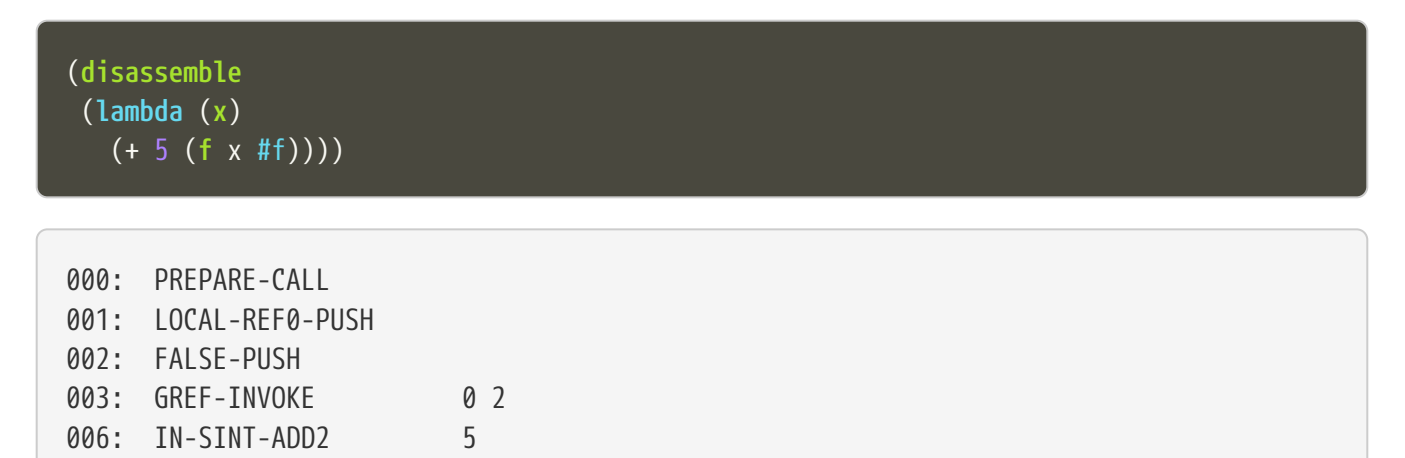

Now the next example shows how INVOKE is used to call a procedure that is non-global (it is in the local environment). The INVOKE instruction will use the first value on the stack as the address of the procedure (it's DEEP-LOCAL-REF 256, since f is defined inside the let). The other two arguments to be popped from the stack are #f (pushed by the FALSE-PUSH instruction) and the global variable y (pushed by the instruction GLOBAL-REF-PUSH 0). After INVOKE calls f, the instruction IN-SINT-ADD2 3 will sum 3 to the result.

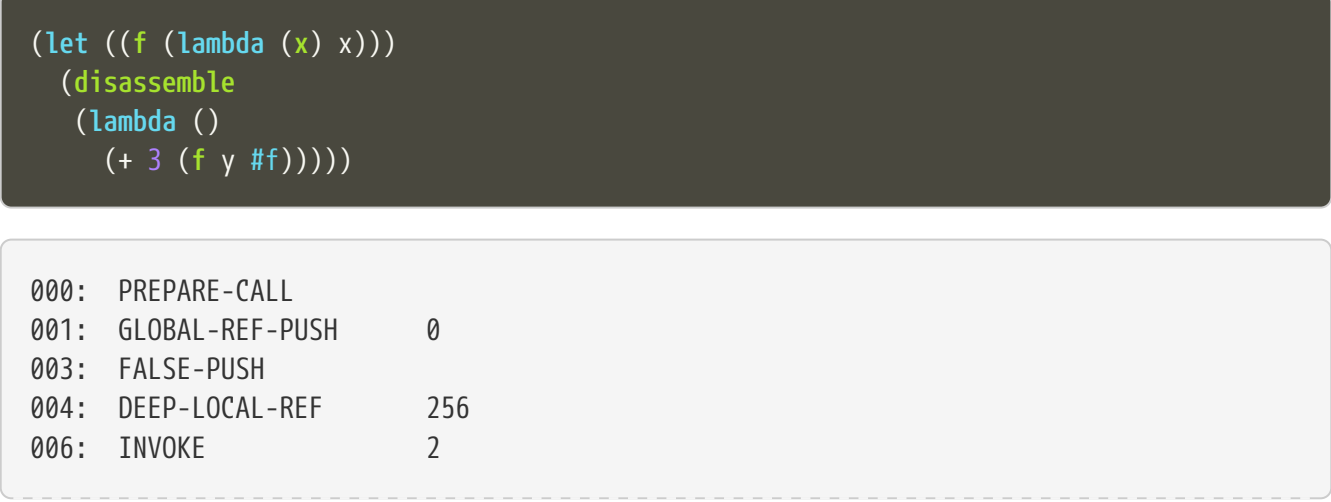

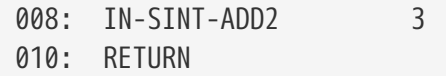

### <span id="page-30-0"></span>**Chapter 11. Modules**

The following opcode enters a given module.

SET\_CUR\_MOD

An SCM object of type module must be in the val resgister.

Example:

(**disassemble-expr '**(**select-module** m) #t)

```
000: PREPARE-CALL
001: CONSTANT-PUSH 0
003: GREF-INVOKE 1 1
006: SET-CUR-MOD
007:
Constants:
0: m
1: find-module
```
In the above example, the constants were two symbols: m and find-module. The find-module procedure, which is called, will leave module m in the val register, which is then used by SET\_CUR\_MOD.

The following opcode defines a variable in a module.

DEFINE\_SYMBOL

It will define a variable with name set as symbol fetched after the opcode, and value in the val register.

(**disassemble-expr '**(**define** a "abc") #t)

```
000: CONSTANT 0
002: DEFINE-SYMBOL 1
004:
Constants:
0: "abc"
1: a
```
000: IM-FALSE 001: DEFINE-SYMBOL 0 003: Constants: 0: a

### <span id="page-32-0"></span>**Chapter 12. vm.c**

An important observation:

• apply : there **is** a DEFINE\_PRIMITIVE("apply", …), but it is **not** used. It is necessary just so there is a primitive of the type tc\_apply. When the VM finds a primitive of this kind, it'll treat it differently.

Some basic functions in the VM:

- $push(v)$ : pushes v on the stack (the stack pointer is decreased)
- pop(): pops a value from the stack (the stack pointer is increased)
- fetch\_next() fetches the **next** opcode, increasing the PC
- fetch\_const() fetches the **next** opcode and uses it as index for a constant
- look\_const() looks at the **current** opcode and uses it as index for a constant
- fetch\_global() fetches the **next** opcode and uses it as index for a global variable
- add\_global(ref) adds ref to the list of global variables, and returns its index. If it was already there, the old index is returned. If it was not, a place is allocated for it, and the new index is returned.

Already covered before:

- SCM STk\_C\_apply(SCM func, int nargs, …): applies func, with nargs arguments
- SCM STk\_C\_apply\_list(SCM func, SCM l): applies func, with a list of arguments
- SCM STk\_n\_values(int  $n, \dots$ ): prepares n values in the VM (for the next instruction), and returns a pointer to the vm→val register
- SCM STk\_values2vector(SCM obj, SCM vect): turns a values object into an array with the values

### <span id="page-32-1"></span>**12.1. The global lock**

There is one global mutex lock for STklos, called global\_lock, declared in vm.c:

MUT\_DECL(global\_lock); /\* the lock to access checked\_globals \*/

As per the comment, its purpose is to discipline access to global variables.

Three macros are used to control the global lock (a mutex):

- LOCK\_AND\_RESTART will acquire the lock, and decrease the program counter. It will also set a flag that signals that the lock has been acquired by this thread, and then call NEXT. The name "AND\_RESTART" reflects the fact that it decreases the PC and calls NEXT (for the next instruction) — so the effect is to start again operating on this instruction, but this time with the lock.
- RELEASE\_LOCK will release the lock, regardless of the thread having it or not. The flag indicating ownership by this thread is cleared.

• RELEASE\_POSSIBLE\_LOCK will release the lock **if** this thread has it.

#### <span id="page-33-0"></span>**12.2. run\_vm(vm\_thread \*vm)**

After some initial setup, this function will operate as a state machine. Its basic structure is shown below.

The CASE symbol is defined differently, depending on the system, but  $CASE(x)$  semantically simialar to case x: (if computed GOTOs are better, then it's defined as a label instead — see its definition in vm.c).

```
for ( ; ; ) {
   byteop = fetch_next(); /* next instruction */
   switch (byteop) {
      CASE(NOP) { NEXT; }
      CASE(IM_FALSE) { vm->val = STk_false; NEXT1;}
      CASE(IM_TRUE) { vm->val = STk_true; NEXT1;}
      CASE(PUSH_GLOBAL_REF)
      CASE(GLOBAL_REF) {
     }
      ... (several cases here)
      FUNCALL: /* we "goto" here for procedure invoking from
                   other places in the VM */
     {
     }
      STk_panic("abnormal exit from the VM"); /* went through the switch(byteop) */
   }
```
# <span id="page-34-0"></span>**Chapter 13. Continuations**

There are undocumented primitives in vm.c that can be used to capture and restore continuations. They are listed here with their undocumented Scheme counterparts:

- STk make continuation() (%make-continuation)
- STk restore cont(SCM cont, SCM value) (%restore-continuation cont value)
- STk\_continuationp(SCM obj) (%continuation? obj)
- STk\_fresh\_continuationp(SCM obj) (%fresh-continuation? obj)

Continuation is a native type (tc\_continuation). A continuation object (defined in vm.h) contains pointers to the C stack, the Scheme stack and several other data.

Capturing a continuation is carried out by the following steps (these are the actual comments in the function STk make continuation):

- 1. Determine the size of the C stack and the start address
- 2. Determine the size of the Scheme stack
- 3. Allocate a continuation object
- 4. Save the Scheme stack
- 5. Save the C stack

Restoring is easier:

- 1. Restore the Scheme stack
- 2. Restore the C stack

And, when the C stack is restored, the VM is back to its original state, except for the global variables.